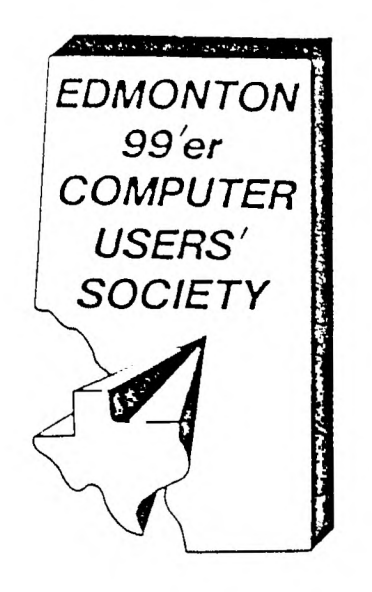

### 99'er Online

1986 February

p.o. box 11983 Edmonton, Alberta Canada **T5J3L1** 

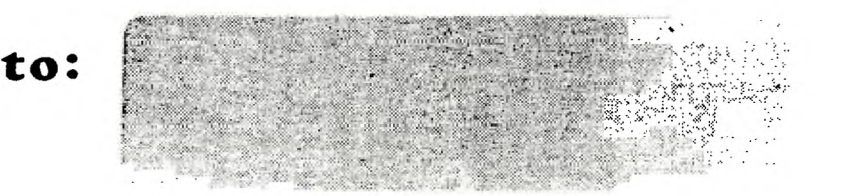

99'er OM LIME is the news letter of the Edmonton<br>99'er Computer User's Society published ten times a year. Unless otherwise stated, all material contained<br>in this news letter may be published in other news letters provided that source and author are identified.<br>We welcome correspondence from all TI User Groups and we will credit authors quoted in 99'er ON LINE.

CORRESPONDENCE: News letter editor: BOB PASS,<br>59 LABELLE JR, 8T. ALBERT, ALBERTA, CANADA T8N-206.<br>(407)439-7453 All other correspondence: EDMONTON 99'er<br>COMPUTER USER'S BOCIETY, P/O 80X 11983, EDMONTON,<br>ALBERTA, CANADA T5J

FRESIDENT--PAUL HELWIG,<br>TREASLILI--3USAN LIVINGSTON, OFFICERS:<br>VICE FREE--TOM HALL,<br>GEORETARY--ROGER LOTEN

DISCLAIMER: All information published in this news<br>letter is, for the nost part, the fruits of the labors<br>of amateurs: therefore, we cannot guarantee that the information presented is always correct.

REGILAR MEETINGS: Regular meetings of the Edmonton User's Group are held on the second Tuesday of each<br>month on the 8'th floor of the Seneral Services building<br>of the University of Alberta from 7:00 till 10:00 PM and are open to all members in good standing. Non-members may attend their first meeting free of charge. The<br>Executive Committee meets monthly. Members may attend these meetings as observers or to address a particular issue. Arrange with one of the officers listed above if you wish to attend.

ADVERTISING: Commercial advertising space is available in this news letter at the following rates:<br>FULL PAGE--320.00, HALF PAGE--\$15.00, 1/4 PAGE--\$10.00. Discuss your commercial needs with JIM MULLIGAN at 467-6021, at the next meeting or write to the P/O Box above. Members may advertise their personal computer<br>related items for free but are asked to limit their ads<br>to about 50 words. Mail your ads to the EDITOR'S<br>ADDRESS or hand it to him at the general meeting; newsletter deadline 15'th of the month.

MEMBERSHIP FEES: FAMILLY---12 MONTHS, \$20.00, 6<br>MONTHS, \$15.00, STUDENTS---12MONTHS,\$15.00, 6 MONTHS, \$10.00.

THE EDMONTON 99'er COMPUTER

 $\overline{\phantom{a}}$  . The contract of  $\overline{\phantom{a}}$ 

 $\sim 10^{11}$  km  $^{-1}$ 

 $\sim 10^{-11}$ 

 $\sim 10$ 

**uss- SOCIETY** 

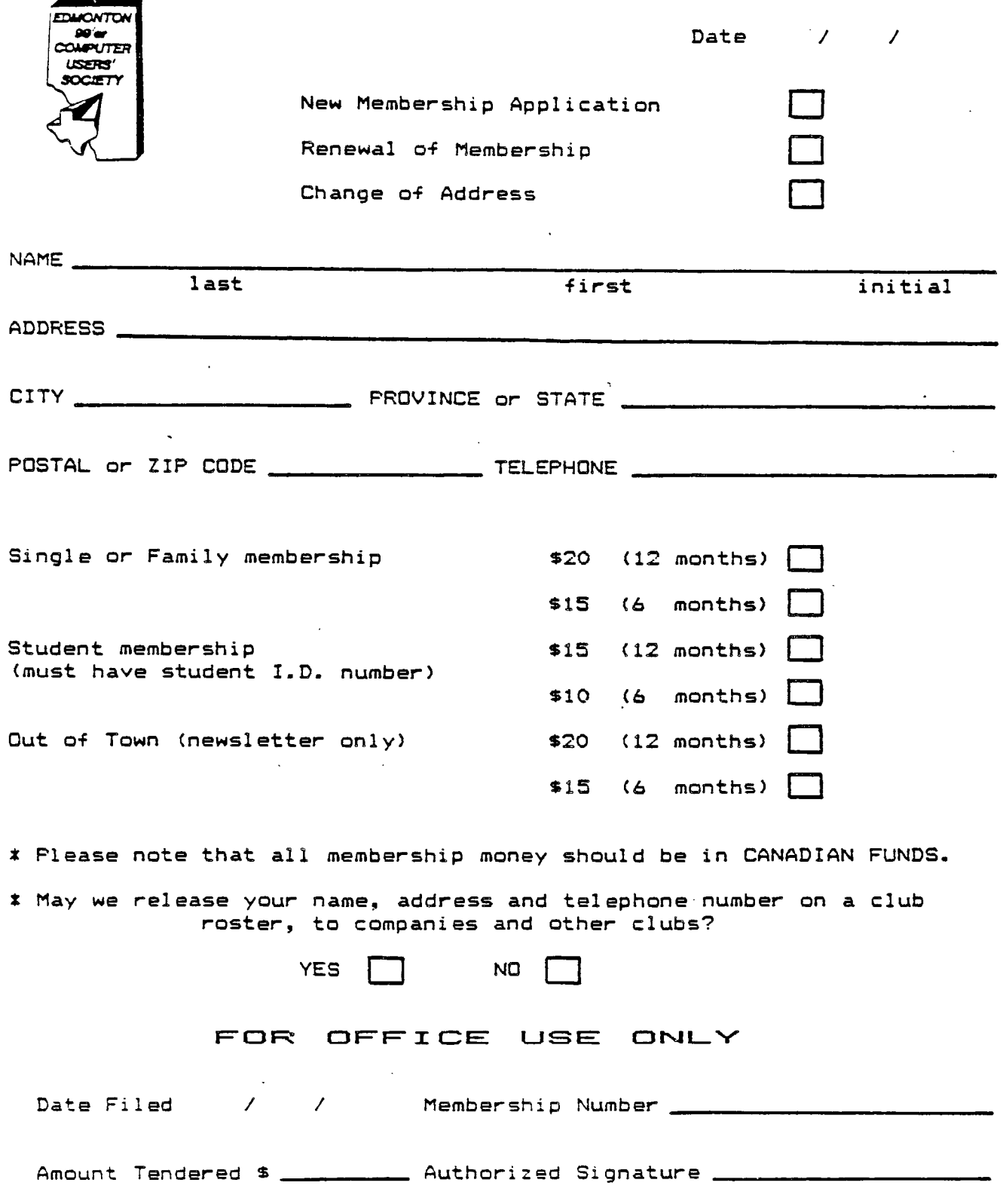

 $\mathcal{L}^{\text{max}}_{\text{max}}$ 

 $\sim 10^{-11}$ 

and the cam over the the truck and was any the cam and the truck for the the cam and your ther the cam and and and the

÷

÷

and the company were accompanied that

The January meetino was attended by 32 members including :hree new members who signed up for membership. Two ot these new members promptly donated programmes they authored to the library.

There were no minutes to be read from a December executive meeting as the meeting was cancelled in view oi the busy Christmas season. However, Susan Livingston reported \$374.79 in the bank. It is evident that our economy measures, membership growth, and renewals is turning us back in the right direction.

The "Trading Post' is established. Some modules available include MunchMan, TI-Invaders, Adventure, and Home Budget. Bring in your retired software, hardware, modules, etc for sale or swap. Software must be on original media and include original documentation. All items will be prepriced at 50% of market value (list available) or less. The society will ask a 10% handling fee on all sold or traded items.

Ken Godbeer presented a list of software available in our library. bee his article in this issue giving details. It is rather short; we could use some more donations! How about bring along a loaded disk to the next meeting? (PLEASE, no copyright stuff!) Our new members are certainly setting an example for some of us bench warmers.

Wally Barabash has information requarding a Hayes Smart Modem in kit form for \$120. Sounds like a good deal for the handy types.

Speaking of handyness, jim Mulligan is working on a budget conversion of a TI acoustic modem to a direct connect model. It will be interesting to see how this works out.

About an hour was spent as free time and many members took advantage of the group system to do some swapping. This was greably facillitated by the loan of Roger Loten's external drive and the use of our fast copy software.

The final hour was devoted to another in our series of assembly language programming workshops. This month's was presented by Michal Jaegermann who described the operation of a simple graphic display program.

#### II:TRIVIA

by: Jim Mulligan and Bob Pass

Once aoain we have dredged up some weird and wonderous facts about our TI-99/4A's. You can find the answers further along in the newsletter.  $SEE$  PAGE 4.

- i. True or False: There are five different foreground/background color combinations available and only those five are possible in the TI-WRITER text editor.
- 2. Using TI MULTIPLAN, the square root of decimal.09 is....?
- Using cosole basic, you have opened a printer port usino output buffer number 1 (ie, OPEN #1: eic). Later in your program you execute the followino statement:

IN:PPT\$('-'.10)

wrat will happen it N eauals zero?

#### **USER GROUP NEWS**

**PROGRAMMING CONTEST...** see article elsewhere in this issue for details.

**TRADING POST...** see "January Meeting' column for details but watch this space in future months to keep tabs on this new service.

**BOOKS...** do you have any books, manuals, magazines, etc related to computing that are surplus? How about donating them to our library; just leave them with Gord Bradlee at the next meeting.

**EXECUTIVE ASSISTANTS...** helping to keep the group running are non-elected volunteers who are in many ways the soul of this User's Group:

Newsletter Editor - Bob Pass Advertizing & Editor's Assistant - Jim Mulligan Newsletter Library-Ron Hohmann Disk Library - Ken Godbeer Book Library - Gord Bradlee Bulletin Board Sysop - Tom Hall

If you see a job that needs doing that is not covered by the above departments, how about volunteering your services at the next meeting; you will find that it is worth the effort.

**BULLETIN BOARD...** a BBS servdce is operated for us by Tom Hall. To get on line, dial (403) 424-3258. ,In addition to news and the usual BBS offerings, there are programs available for downloading to your TI machine.

**WANTED...** any clippings from newspapers, magazines, or comic strips that you think may be of interest to other members of this User Group. Please forward to the editor, Bob Pass, to Jim Mulligan, or to the P/0 box address on the fly leaf.

**ALSO WANTED...** your advertising. Don't forget that members can advertize their computer related merchandise or requests in this news letter for free! Give your ad to Bob Pass or Jim Mulligan by phone, mail, or at the next meeting. See the fine print on the newsletter fly leaf for further info.

**EDITOR THANKYOUS...** a tip of the hat to this month's contributors: Greg Healy, Ken Godbeer, and Bob Chapman. Your efforts make my job easier and this newsletter more interesting. Thanks guys.

#### **NEXT MEETING**

The next meeting, our sixth of the season, is scheduled for Tuesday, Feb ll'th at 7:30 pm in room 849 of the U of A's Oeneral Services building on 116 St north of the Jubilee Auditorium. Doors open at 7:00 pm.

As of this writing, there is nothing specifically scheduled for this meeting so it may be a good time for you to bring along some blank diskettes and peruse the disk library.

 $\frac{1}{2}$ 

#### **Edlanton User firoup Dist Library**

#### **February 1986**

By: ken Godbeer, Disk Librarian

C9Ker --` This Freeware "C compiler" was written by Crinf Pulley of Burlington, Ontario. Documentation is contained right on the disk in files which can be printed with your TI-Writer or Editor/Assembler. Although the author readily admits that this version is less than optimal, he plans to continue developement if enough interest is shown. Anyone who finds this program useful is encouraged to send a \$20.00 contribution to the author. This program loads from the Editor/Assembler with instructions which can be obtained bv printing the files 1:7.77-%:.2 and 3"

Daffy Pun --> Daffy Pun was written by Jim Mulligan of our own gser Group. This program is reminiscent of many Television Game Shows and should provide many hours of entertainment for adults and children. Two teams compete to guess letters and spell out a 'Daffy Pun'. Instructions are included. This program runs in Basic or Extended Basic.

Disk Label\_and Directory -- > This program was written by Tim Run:igen GT our User Group and runs in Console Basic. This program won him first prize in our recent program contest.

Disk Library --> Disk Library was written by Roger Loten ot our own Oser Group. It allows you to take control of your Disk Library by cataloguing and either displaying or printing all relayent data. The Program runs from Extended Basic and a copy of the Program Listing is included.

Disk "arers" 1000 and Masscopy --> Disk Manager 1000 is<br>a Trisears -program wriffen by Bruce Caron of the Ottawa TI-9'i/4 users Group. It provides many features not included in the TI Disk Manager including the ability to recover files which have accidentally been erased from the Disk Directory. It runs in Extended Basic. Masscopy is a Freeware program written by Stephen Lawless of Wilmington Deleware. It allows you to copy a complete Disk in three or less passes. The program runs in EditoriAssembler and can be by selecting Option 3 and entering the file name "I.v.:.MASSCOPY°.

Games 1 --> This disk contains three excellent games confributed by members of our group. All run in Extended Basic. Invasion from Mars and Supercroak were written by Ian Denny and his brother and provide super fast arcade action. TI-Dinghy was written by Ken Butler from Peace Riyer. Try your sailing skills out with this one,

Sreo's Sore-...-et --> This Spreadsheet program was Frag Sears of our own User Group. It may not be Microsoft MUltiplan but if you are lboking fbr a basic Spreadsheet it mav be just what you are looking for. The program comes with documentation and examples and runs in Extended Basic.

Music for the II A-> This disk contains a collection of public domain music programs which demonstrate all of the musical capabilities of our computer. Host of them<br>were written by Same Moore Jr. and provided on a 'TI-:Iares" disk from Texas Instruments.

fterm and .(modemc These two terminal emulator

programs are a must for any of you who have a modem and call the User Group Bulletin Board. Pterm is freeware from C.R. Bryant. It runs from Editor/Assembler option 3 by loading and running "DSK1.L'. Documentation is contained in a disk file called PDOC. Xmodemc is a public domain program by Paul Charlton. It runs from option 3 of Editor/Assembler by entering the file name "DSK1.XMODEMC" when it has finished loading press enter and type "77.' . Documentation is contained in a file called XMODE.:::.

Saxsaan --> This Demo disk of the adventure program was sent fo us by D D Publishing. It loads from Extended Basic.

Debugger--> Super Debugger by Navarone Software serif fo us on a "TI-Cares" disk. It will be very useful in working on assembly language programs with the Editor/Assembler cartridge. Instructions are contained in a file called HELP.

 $II-Forth$  --> This is the original public domain version OT-Tr:Fcirth sent to us bv Texas Instruments in a "TI-Cares" package. You will need the manual so ask at the meeting and you should be able to find a copy to borrow for reproduction. The program runs from Editor/Assembler option 3 by entering file name "DSKI.FORTH".

TI-Forth Source Code --> If you are really into programming in a Sig wav this flippie disk contains the source code for TI-Forth.

<u>TI-Writer 4-1 Lizz, III Lizz, Updates</u> ---> This disk contains s::e improvements to TI-Writer and TI-Multiplan sent to us as part of a "TI-Cares" package. All you have to do is copy the appropriate files onto your disk.

TI-Writer Reference Guide -- > If anybody knows how to use Ti-Writer it is Bob-Pass, our Newsletter Editor. This disk will print out a handy reference guide he has compiled to make using TI-Writer just a little bit easier. Read the instructions in the file "Print/File° with your TI-Writer Text Editor to see how to use it.

TI-Public 1-- > This disk is one of the disks of programs we received from "TI-Cares". There are two utility programs; Basketball Statistics and Universal Graph and Message as well as three games; PI-Ring, TI-Rescue and Trucker's Domain. They all run in extended Basic.

II-Public 2 -- > On this "TI-Cares' disk you will find Ewa utifify and two music proorams. They are - Stock Record Keeper, Read Fast, Farm (Pocky Robot singing Old Macdonald has 3 Farm ) and Piano (some Beethoven music courtesy of Sam Moore Jr.). To hear Rock Robot you will need a TE II but the rest run in Extended Basic.

Un:,\_\_ This freeware Universal Screen Dump was by our own Michel Jaegermann. It was written for a Gemini 10X printer. It works in Extended Basic or Editor/Assembler and instructions can be found at the beginning of the source code listing. If you like it vou are encouraged to make a contribution to the User

 $\mathcal{A}$ 

 $\frac{1}{2}$  ,  $\frac{1}{2}$  ,  $\frac{1}{2}$  $\sim$ in i

 $\sim 4$  and  $\sim$ 

 $\begin{array}{c} \frac{1}{4} & \frac{1}{4} \text{m/s}, \\ \frac{1}{4} & \frac{1}{4} \text{m/s}, \\ \frac{1}{4} & \frac{1}{4} \text{m/s}, \\ \frac{1}{4} & \frac{1}{4} \text{m/s}, \\ \frac{1}{4} & \frac{1}{4} \text{m/s}, \\ \frac{1}{4} & \frac{1}{4} \text{m/s}, \\ \frac{1}{4} & \frac{1}{4} \text{m/s}, \\ \frac{1}{4} & \frac{1}{4} \text{m/s}, \\ \frac{1}{4} & \frac{1}{4} \text{m/s}, \\ \frac{1}{4} & \frac{1}{4}$  $\sim 4\times 0.001$  $\sim$  and  $\sim$  $\mathcal{F}(\mathcal{C})$  :

 $\sim$   $\sim$ 

**CUSTOMIZE TI-WRITER F1HC, INFORMATION IN THE HOLDER MORDS** 

b4: Boo Pass

Tired of those screen **colors on TI-WITER? Poor resolution on your monochrome monitor? You can change the five default values of screen colors available with CTRL 43** in **about 15 minutes. This tip is from the Ozark user group who out from MICROpendium who got it from Jim MacEachern taulhor of Wycove Forth). God bless the grapevine!** 

First of all, **materials needed:** 

- **1. 2 blank initialized disks.**
- **2. A disk fixer.**
- **3. TI-WRITER system disk.**
- **4. Hex color code chart, see below.**
- HEX COLOR **CODES**

÷

**0 = Transparent 1 = Black 2 = Med. Green 3 = Light Green 4 = Dark Blue 5 = Light Blue = Dark Red 7 = Cyan = Med. Red 9 = Light Red A = Dark Yellow B = Light Yellow C = Dark Green D = Magenta E = Gray F = White** 

**Now for the process. Make a backup copy of your TI-WRITER system disk and change the name of the backup disk to "TI-WRITER1". Put away your original disk and lable the backup to indicate that it has altered screen colors. Now. copy file "EDITAl" onto the second BLANK**  disk (no other **files on this disk). I will call this the scratch disk. Set aside the backup copy and perform the next steps on the scratch disk only.** 

**Load your disk fixer and load sector #33 (hex 22) from the scratch disk and display it in hex format. Starting at byte 244, (hex 00F4) there will be a series of five words in the form 87xx. The words are: 87F4, 3713, 37F7, 8717, and 87F1. The "xx" portion is what needs to be changed. The first hex character controls the foreground color while the second controls the background. Chose appropriate color combinations from the chart above and change these five words, keeping the "37" prefix. For example, changing the first word 87F4 to 371E will chanoe the White on Dark Blue scree-. to Black on Gray. The colors you can toggle with 273\_ 3 will start at the second word. procede to the fifth one word at a time. then to the first, and then repeat. WrIte the changed sector back to the scratch disk and**  the morst is over.

usio your DISK Manaaer, copy "EDITA1' from the scrat:h to :our backup disk prepared earlier. ir,sert (our TI-WRITER module and load the text editor. 'lots that the main menu and the formatter screens remain as white letters on dark blue; these screens are resident in the module. Load a ward file and test your new :pier combinations by toggling CTRL 3.

<sup>1</sup>Ao,iid s'.:ccest that ;roil 't'eeD your original version so Ylat you can have ten different screen choices aiailable. Dr make a third version and have 15 choices!

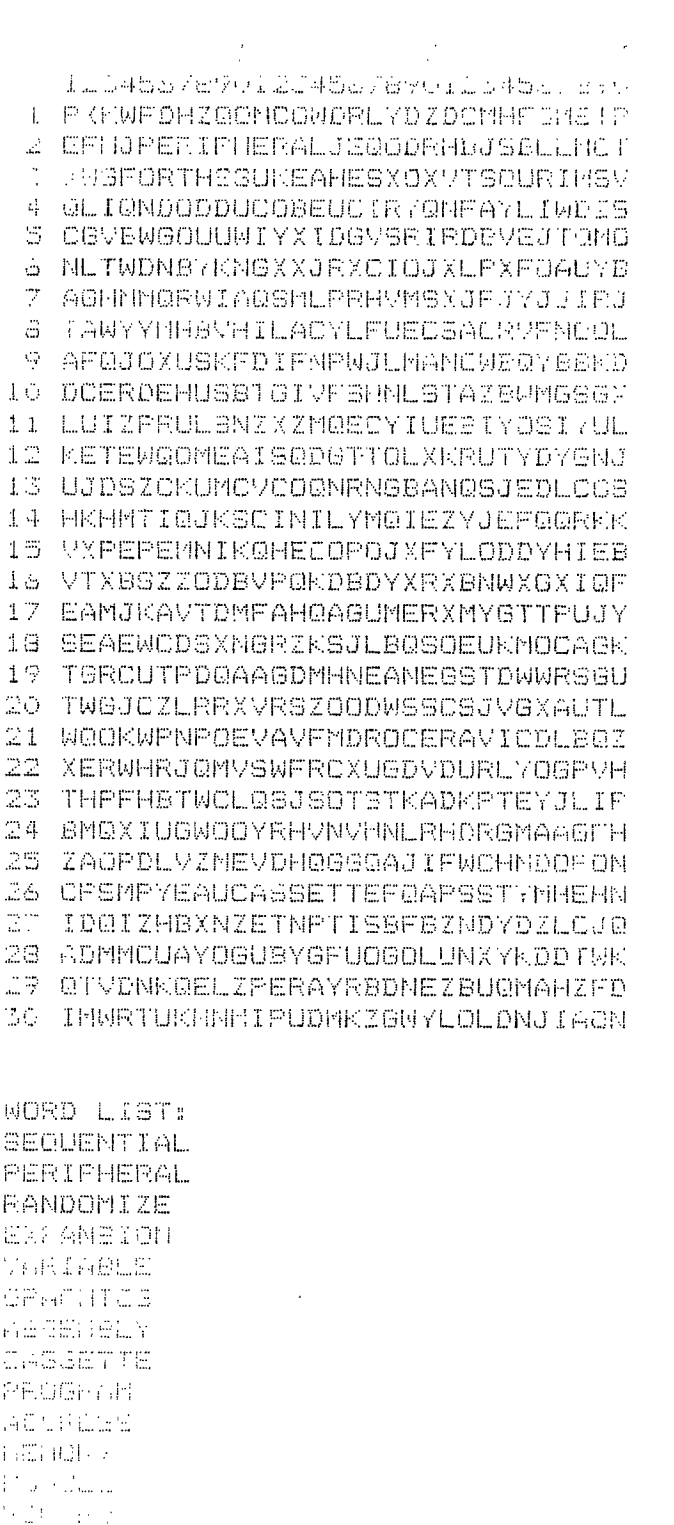

لمساء بالما

 $\bullet$ 

 $\ddot{\cdot}$ 

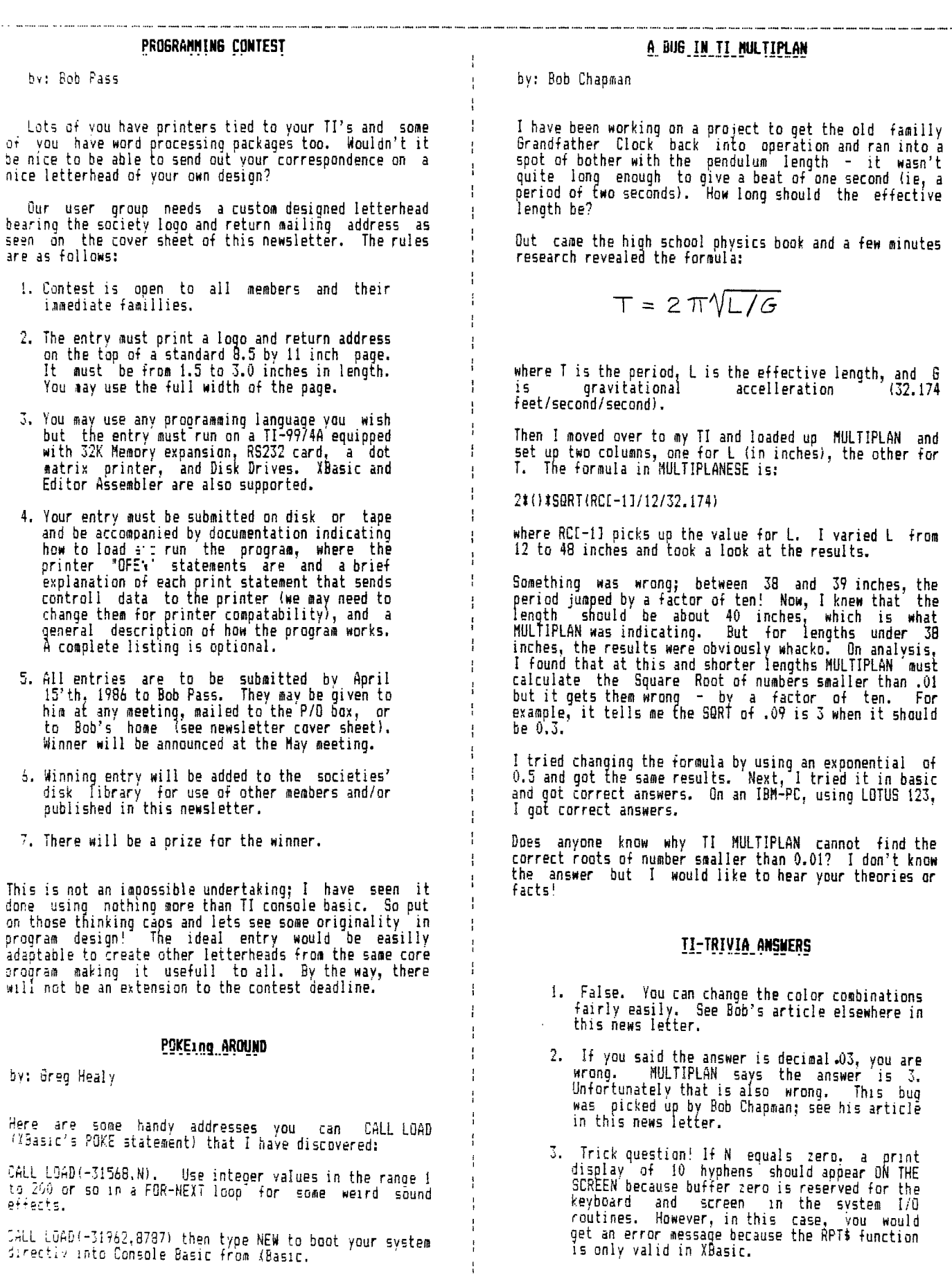

the me that the same case.

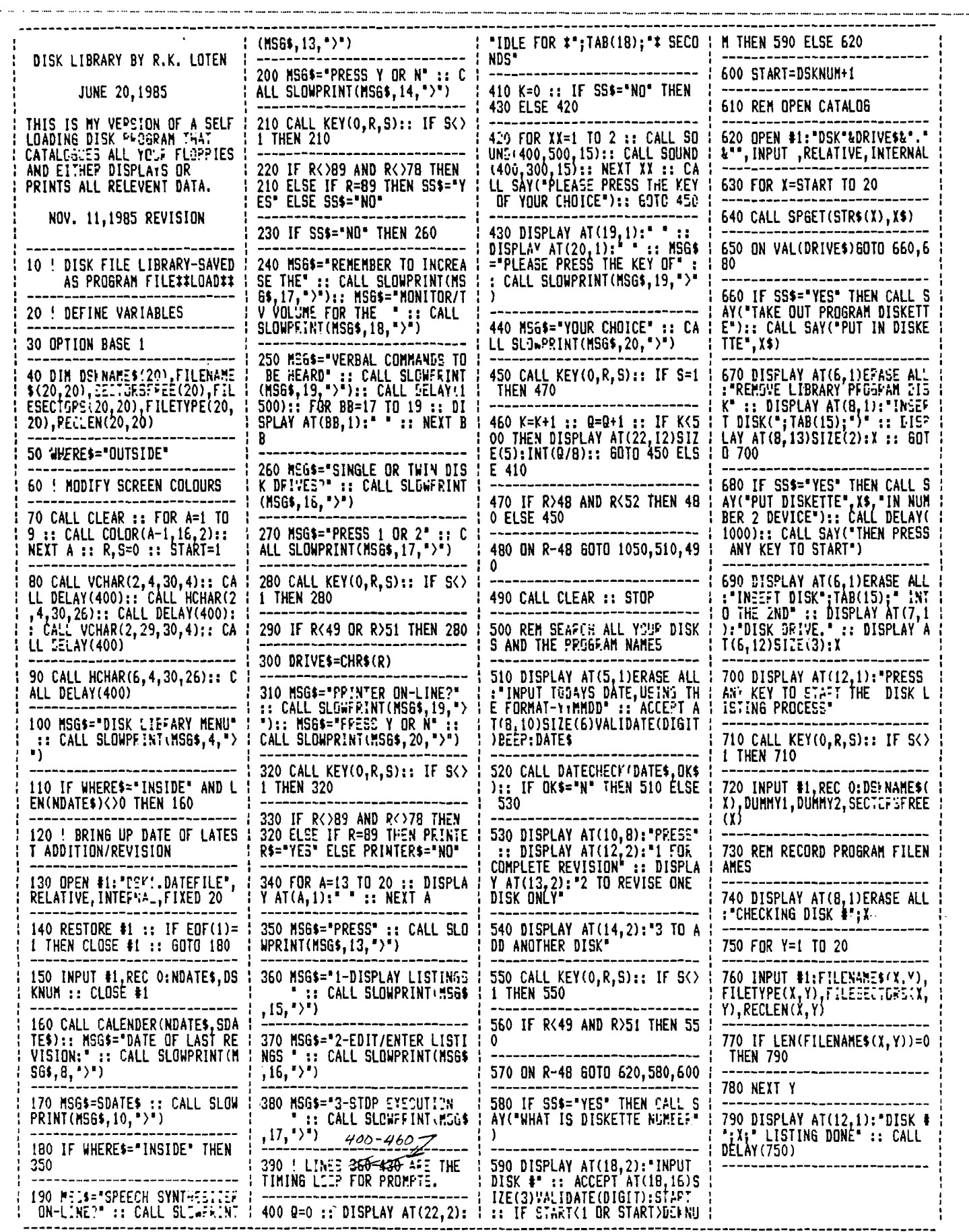

.<br>And the this one the live out any one can not an our out our any this and her one and the one and out out out our place

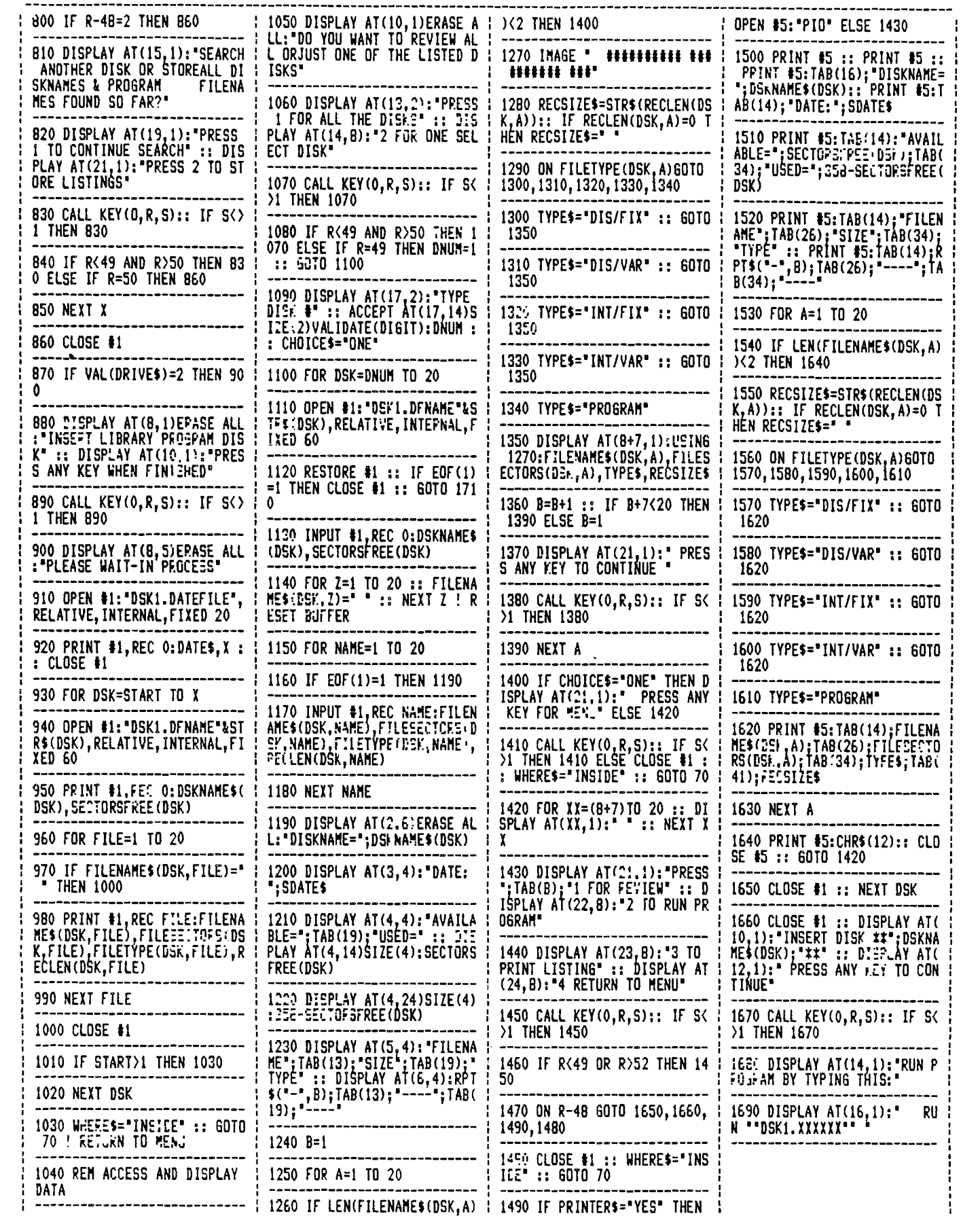

#### FEBRUARY/86

#### PAGE 7

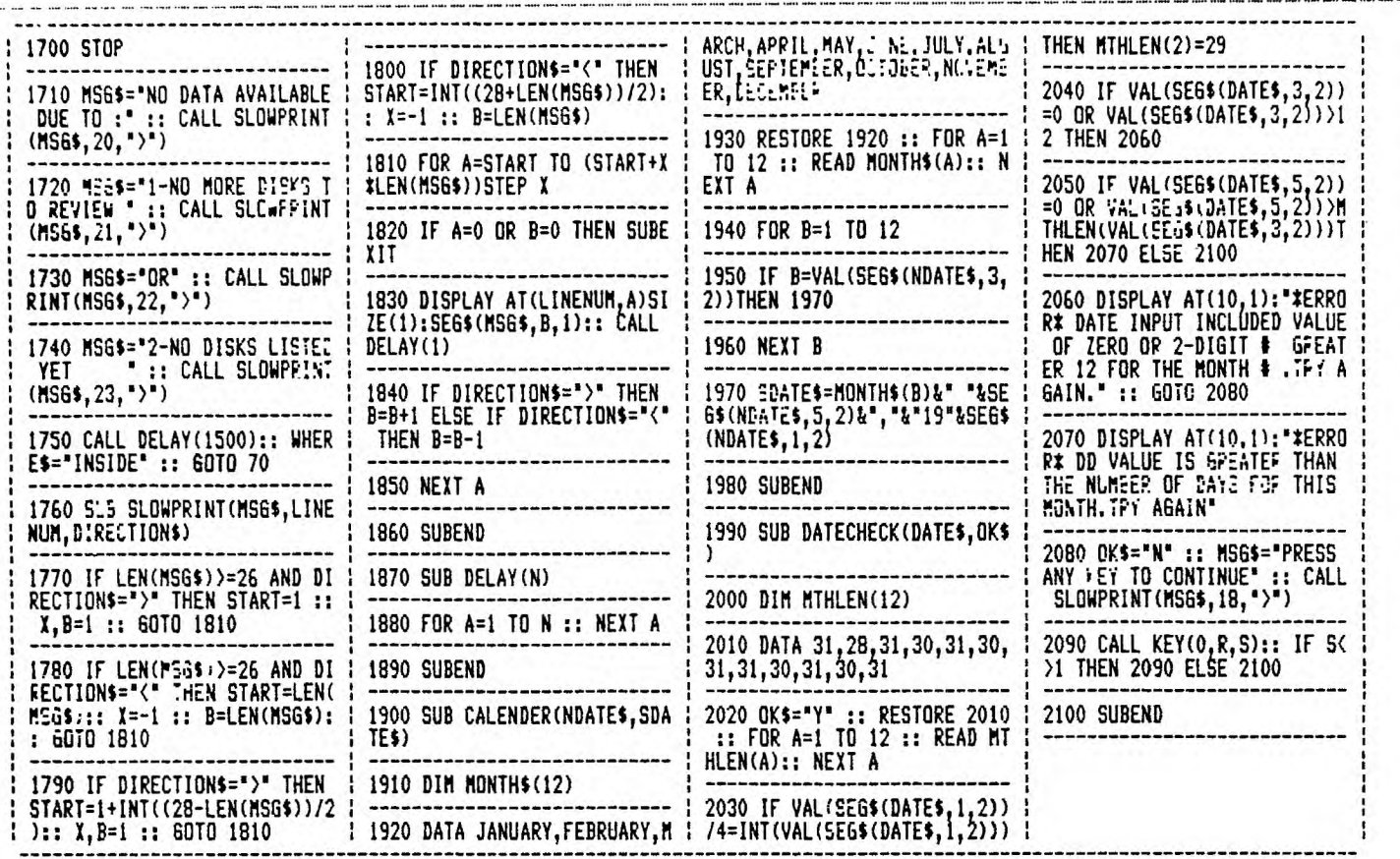

 $\mathbf{I}$ 

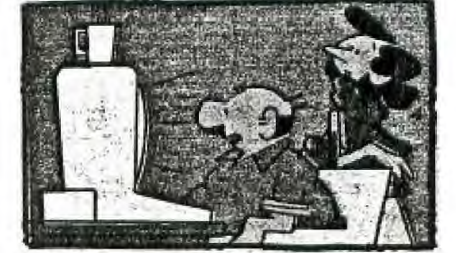

"The computer says it's in lave with the stereo and they'd like a big church wedding."

#### FOR SALE

Members can place advertising free of charge in the newsletter. The following items are offered by members<br>taking advantage of this service:

Acoustic modem - 300 baud, full/half<br>best offer. Call Jim Beck, 435-2065. duplex.  $$50$  or

TI acoustic modem - 300 baud. \$50. Call Ken Godbeer. 462-8060.

2 Shuggart SSSD disk drives (note, 35 track but<br>compatable with TI) mounted as a pair in a stand alone<br>case with power supply. Ideal for drive 2 and 3<br>expansion. \$130 for both. Call Ken Godbeer, 462-8060.

1200 baud auto dial Hayes Smart Modem. \$240. Call<br>Michal Jaegermann, 438-7012.

TI System: consol, expansion box, 32K memory card. RS232<br>box-car, disk drive and controller. TI-LOGO. misc<br>software. \$750.00 OBO. Call Grant, 458-2392.

#### **SMOKING**

by: Executive Request

Seen on a builetin board recently:

"Cigarette sacke is the residue of your pleasure. It<br>cermeates the air and settles on my hair and clothing,<br>not to mention by lungs and eyes. This takes place without av consent.

I have a pleasure too! I enjoy a can or two of Molson's<br>beer now and then. The residue from my pleasure fills<br>my bladder. Would you be annoyed if I stood on a chair and peed all over your hair and clothes without your

The executive reminds all members that the meeting room is out of bounds to smoking both out of courtesy to our nonsmoking members and as compliance to UofA rules. To those members who indulge in liquid refreshment, the

Thanks.

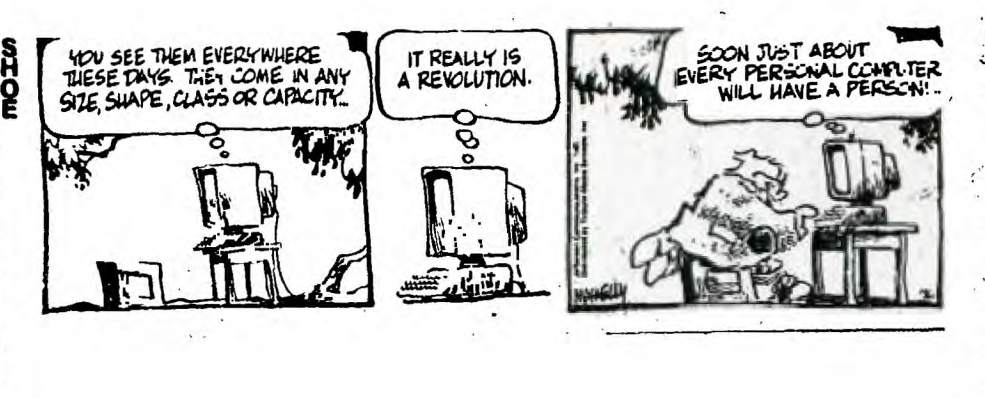

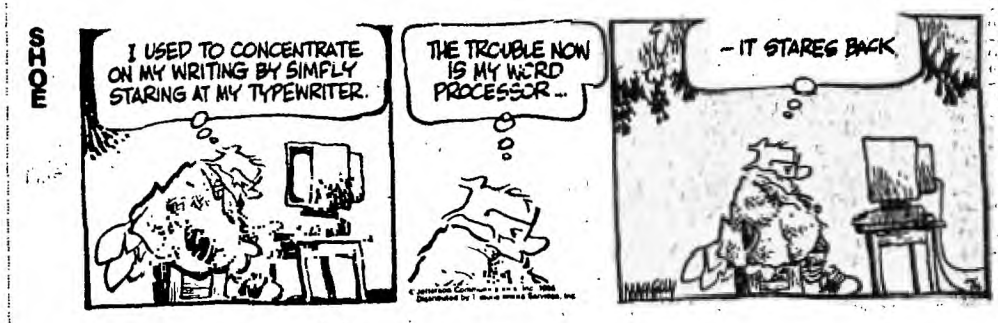

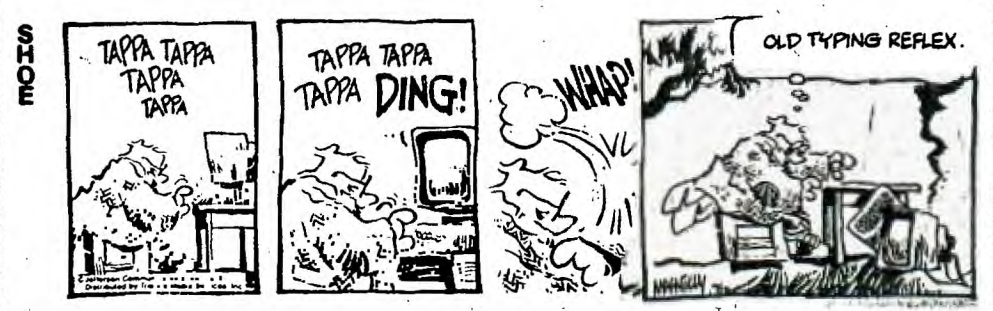

# NASA helped launch small software firm

#### **Canadian Press**

Getting its product into outer space was the perfect blast-off for a small Toronto software company.

Two years ago, the U.S. National Aeronautics and Space Administration bought a copy of UX Software Inc.'s new programming language to control scientific experiments aboard the space shuttle. That sale, UX Software's first, was worth only \$2,000 but it gave the company "fantastic publicity," said sales director Birgit Vogelzang.

Other big-name customers followed, such as communications

### Software survey planned in Alta.

Alberta Economic Development is looking for participation by involved companies in a survey of the software industry in Alberta.

The survey will provide the department with up-to-date information on: companies working in the area; products; services and capabilities; investment areas; overall economic and employment impact of the industry.

Information on various companies will appear in a directory for domestic and international circulation.

For details, contact Jim Hoffmeyer, manager, computers and software industry development opment, 427-2005.

giant AT&T and IBM, as well as "lots of little ones."

In the crowded field of North American software houses, the company's debut was unusually auspicious. But the most surprising thing about all this is that UX Software's product is a version of BASIC, the computer language all but dismissed by serious business users.

Hobbyists use it on their home computers. But NASA? IBM?

Vogelzang says her firm's dialect of the language, called UX-BASIC, is vastly more powerful than standard "toy BASIC" and is aimed at commercial and scientific applications.

The company also gambled by designing its language to work with the then largely untried Unix operating system (an operating system is a master program that controls a computer's basic functions).

Three years ago, "we noticed there was a shortage of software applications operating under Unix," Vogelzang said. Applications are programs like word processing and electronic filing that help users do specific tasks.

One factor in the sale to NASA was the fact that at that time UX-BASIC was the only powerful BASIC operating under Unix. There is more competition now, with about five other BASICs available for the operating system.

UX Software made a profit  $-$  it won't say how much  $-$  on sales of branch, Alberta Economic Devel- \$1.5 million and in 1985 hired 12 more employees for a total of 10.

### **LET OUR FRIENDLY STAFF HANDLE ALL YOUR COPY NEEDS**

- **• Office Supplies**
- **• Office Furniture**
- **• Typewriter Rentals**
- **• Typewriter Repairs**
- **• Business Machines - Typewriters** 
	- **Ca1culators**
	- **Cash Registers**
- **• Photo Copy Service**
- **• Rubber Stamps**

## **broadmoor stationers**

### **165 Athaboicon Avenue Sherwood Pork**

**Mon. - Fri. 9:00 - 5:30 pm Sat. 10:00 - 4 p.m.** 

SHARP **464-4343** FILM. SMITH-CORONA

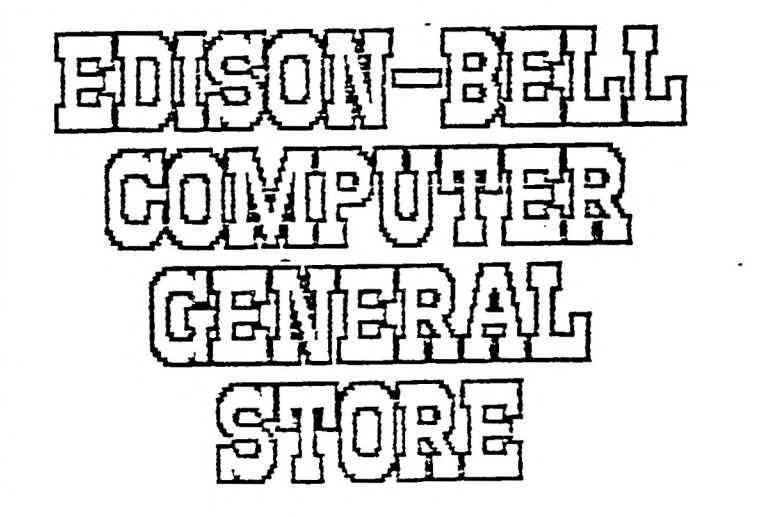

9872-63 AVE. EDMONTON ALTA. TGE. OGS

 $F$ HONE 435-4636

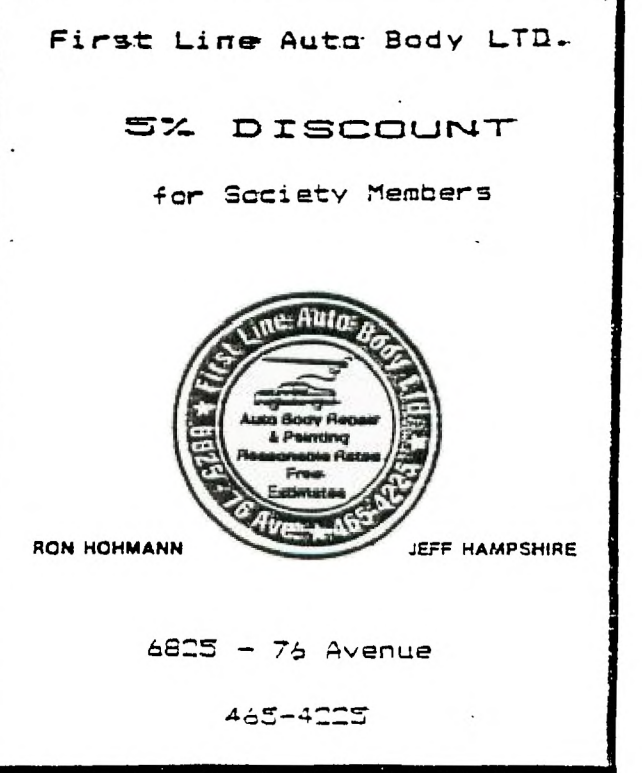

FEBRUARY/86

PAGE 10

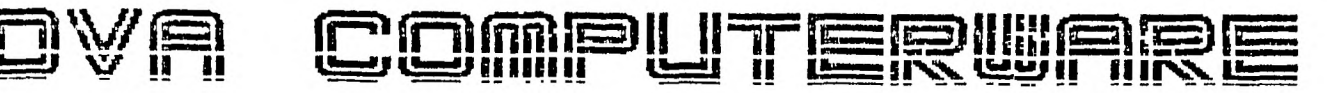

SE AIRPORT ROAD **EDMONTON** RLBERTA T5G OW7 403 452-0372

## CLEARANCE SALE FEB. 14-22

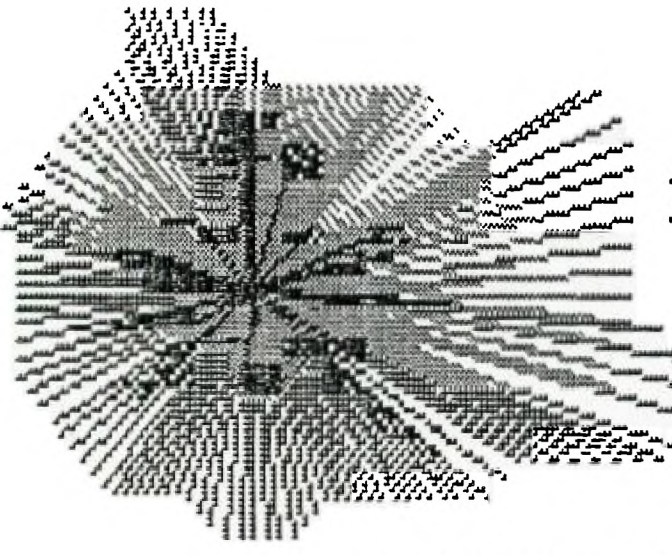

## PAINT'N'PRINT

**Ly NAVARONE** 

CARTRIDGE EXPANDER 47.00 FLIP'N'FILE/50 24.95 MBX EXPANSION SYSTEM (VOICE RECOGNITION) with BASEBALL 99.00 MBX MODULES : ARCADE OR BRIGHT BEGINNINGS SERIES (Age 4-6) 25.00 GAME MODULES : 10% OFF REGULAR PRICES EDUCATIONAL MODULES: UP TO 40% DISCOUNT PAINT'N'PRINT by NAVARONE with EXTENDED GRAPHICS PACKAGE 99.00 PIRATE'S ADVENTURE with MODULE AND SECOND ADVENTURE OF YOUR CHOICE 49.95 LOGO II 99.00

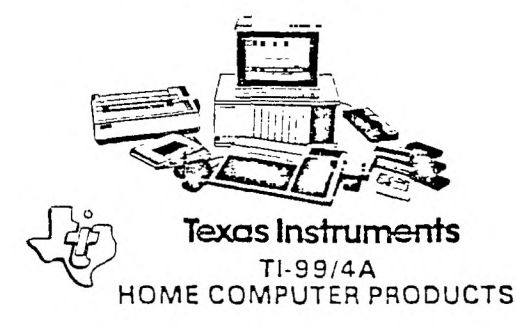

WE TAKE USED TI-SS4A PRODUCTS ON CONSIGNMENT MUST BE IN GOOD CONDITION